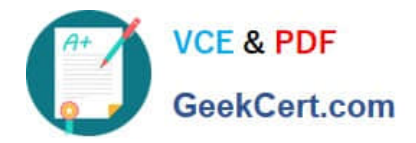

# **HP0-M98Q&As**

Advanced Scripting using QTP 11 Software Exam

# **Pass HP HP0-M98 Exam with 100% Guarantee**

Free Download Real Questions & Answers **PDF** and **VCE** file from:

**https://www.geekcert.com/hp0-m98.html**

100% Passing Guarantee 100% Money Back Assurance

Following Questions and Answers are all new published by HP Official Exam Center

**C** Instant Download After Purchase

**83 100% Money Back Guarantee** 

- 365 Days Free Update
- 800,000+ Satisfied Customers

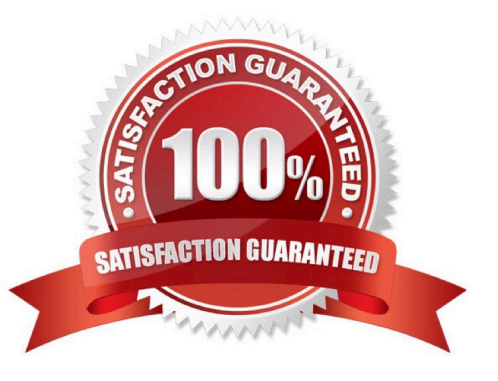

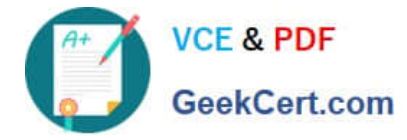

### **QUESTION 1**

We can use the Find and Replace dialog box to replace property or object names.

A. True

B. False

Correct Answer: A

# **QUESTION 2**

The Data Table does not assists us in parameterizing our test.

A. True

#### B. False

Correct Answer: B

#### **QUESTION 3**

We can create type of XML checkpoints.

- A. XML Web Page/Frame Checkpoint
- B. XML File Checkpoint
- C. XML Test Object Checkpoint
- D. All the above

Correct Answer: D

#### **QUESTION 4**

The correct syntax of the condition statement starting with Do is .

- A. Do...While
- B. Do...Until
- C. Do...Next
- D. Both A) and B)

Correct Answer: D

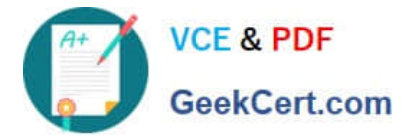

# **QUESTION 5**

We can display or hide the Action toolbar in the Keyword View by choosing A. View > Toolbars > Action

- B. View > Toolbars > Actions
- C. Views > Toolbars > Action
- D. View > Toolbar > Action

Correct Answer: A

[Latest HP0-M98 Dumps](https://www.geekcert.com/hp0-m98.html) [HP0-M98 Study Guide](https://www.geekcert.com/hp0-m98.html) [HP0-M98 Braindumps](https://www.geekcert.com/hp0-m98.html)